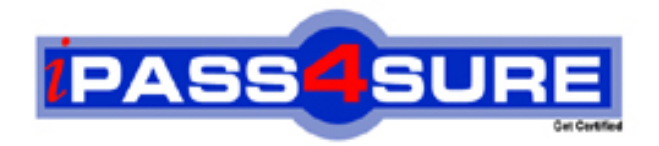

# **250-240**

## **Symantec**

Administration of Storage Foundation 4.0 for UNIX

**Thousands of IT Professionals before you have already passed their 250-240 certification exams using the Symantec 250-240 Practice Exam from ipass4sure.com. Once you start using our 250-240 exam questions you simply can't stop! You are guaranteed to pass your Symantec 250-240 test with ease and in your first attempt.**

**Here's what you can expect from the ipass4sure Symantec 250-240 course:**

- **\* Up-to-Date Symantec 250-240 questions designed to familiarize you with the real exam.**
- **\* 100% correct Symantec 250-240 answers you simply can't find in other 250-240 courses.**
- **\* All of our tests are easy to download. Your file will be saved as a 250-240 PDF.**
- **\* Symantec 250-240 brain dump free content featuring the real 250-240 test questions.**

**Symantec 250-240 Certification Exam is of core importance both in your Professional life and Symantec Certification Path. With Symantec Certification you can get a good job easily in the market and get on your path for success. Professionals who passed Symantec 250-240 Certification Exam are an absolute favorite in the industry. If you pass Symantec 250-240 Certification Exam then career opportunities are open for you.**

**Our 250-240 Questions & Answers provide you an easy solution to your Symantec 250-240 Exam Preparation. Our 250-240 Q&As contains the most updated Symantec 250-240 real tests. You can use our 250-240 Q&As on any PC with most versions of Acrobat Reader and prepare the exam easily.** 

#### **QUESTION:** 1

What is the virtual object that Volume Manager uses to represent the structured or ordered collection of subdisks?

- A. volume
- B. plex
- C. vmdisk
- D. disk group

#### **Answer:** B

#### **QUESTION:** 2

In this volume layout the mirroring occurs below the striping or concatenation in order to mirror each column of the stripe or each chunk of the concatenation. This type of layout is called a layered volume. What is the correct RAID level for a volume layout that combines mirroring with striping or concatenation?

- A. RAID-1+0
- B. RAID-0+1
- C. RAID-5
- D. RAID-2

#### **Answer:** A

#### **QUESTION:** 3

Which two virtual objects are components of a Volume Manager volume? (Choose two.)

- A. VM disk
- B. subdisk
- C. plex
- D. physical disk

#### **Answer:** B, C

#### **QUESTION:** 4

Which three are characteristics of a disk group? (Choose three.)

A. collection of Volume Manager disks

- B. eases the use of resources in a high availability environment
- C. allows Volume Manager objects to span multiple disk groups
- D. represents a management and configuration boundary

#### **Answer:** A, B, D

#### **QUESTION:** 5

Which three plex types are valid in Volume Manager? (Choose three.)

- A. complete
- B. partial
- C. log
- D. sparse
- E. partition

#### **Answer:** A, C, D

#### **QUESTION:** 6

Which area of a disk is used by Volume Manager to store information such as disk headers, configuration copies, and kernel logs?

- A. the public region
- B. the private region
- C. the virtual region
- D. the CDS region

#### **Answer:** B

#### **QUESTION:** 7

When using Volume Manager, what is considered the correct definition for RAID-5?

A. Combines mirroring with striping or concatenation where the mirroring occurs below the striping or concatenation in order to mirror each column of the stripe or each chunk of the concatenation

B. Refers to mirroring where data from one disk is duplicated on another disk to provide redundancy and enable fast recovery.

C. Refers to simple concatenation or striping where disk space is combined sequentially from two or more disks or striped across two or more disks. RAID-0 does NOT provide data redundancy.

D. Refers to a striped layout that includes the calculation of parity information and the striping of that parity information across the disks.

#### **Answer:** D

#### **QUESTION:** 8

You have a disk group named testdg, which you want to rename to engdg. To rename the disk group from the command line, you \_\_\_\_\_\_\_\_\_\_.

A. must destroy the disk group and then re-create the disk group using the new name

B. must use the vxdg change command, which performs a deport and an import in a single step

C. use vxdg deport followed by vxdg import, and the volumes are automatically started in the disk group after the import

D. use vxdg deport followed by vxdg import, then you must manually start volumes in the disk group by using the vxvol command

#### **Answer:** D

#### **QUESTION:** 9

You have used the vxprint command with the appropriate options to save information about the volume layouts on your system. Now, you want to use vxprint to provide useful information that can be used later as input for the vxmake command to help rebuild your volume configurations. Which option must be used with vxprint?

- $A r$
- $B. -t$
- C. -a
- D. -m

#### **Answer:** D

#### **QUESTION:** 10

In order to resize an existing volume and its file system in Volume Manager while it remains online, the file system must be  $\_\_\_\_\_\$ .

- A. in the bootdg disk group
- B. checked before the process
- C. shared across disk groups

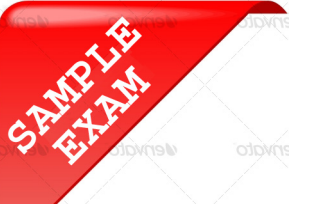

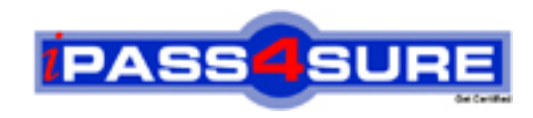

### **Pass4sure \$89 Lifetime Membership Features;**

- Pass4sure \$89 Lifetime Membership includes Over **2100** Exams in One Price.
- All Pass4 sure Questions and Answers are included in \$89 package.
- All Pass4sure audio exams are included free in \$89 package [\(See Li](http://www.ipass4sure.com/study-guides.asp)st).
- **All** Pass4sure study guides are included **free** in \$89 package [\(See Li](http://www.ipass4sure.com/audio-exams.asp)st).
- Lifetime login access, no hidden fee, no login expiry.
- **Free updates** for Lifetime.
- **Free Download Access** to All new exams added in future.
- Accurate answers with explanations (If applicable).
- **Verified answers researched by industry experts.**
- **Study Material updated** on regular basis.
- Questions, Answers and Study Guides are downloadable in **PDF** format.
- Audio Exams are downloadable in **MP3** format.
- No **authorization** code required to open exam.
- **Portable** anywhere.
- 100% success *Guarantee*.
- Fast, helpful support 24x7.

View list of All exams (Q&A) provided in \$89 membership; http://www.ipass4sure[.com/allexams.as](http://www.ipass4sure.com/allexams.asp)p

View list of All Study Guides (SG) provided FREE for members; http://www.ipass4sure[.com/study-guides.asp](http://www.ipass4sure.com/study-guides.asp)

View list of All Audio Exams (AE) provided FREE for members; http://www.ipass4sure[.com/audio-exams.asp](http://www.ipass4sure.com/audio-exams.asp)

Download All Exams Sample QAs. http://www.ipass4sure[.com/samples.asp](http://www.ipass4sure.com/samples.asp)

To purchase \$89 Lifetime Full Access Membership click here (One time fee) http[s://www.regnow.com/softsell/nph-sof](https://www.regnow.com/softsell/nph-softsell.cgi?item=30820-3)tsell.cgi?item=30820-3

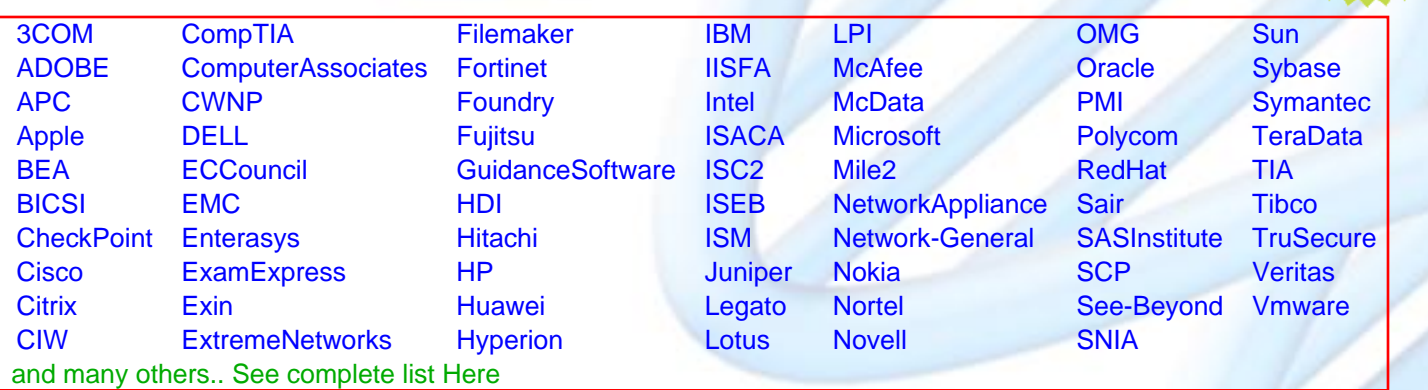

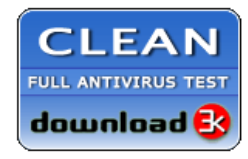

**Editor's Review** EXCELLENT <del>to the the the</del> SOFTPEDIA<sup>®</sup>

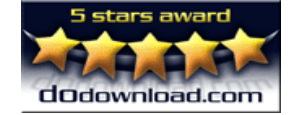

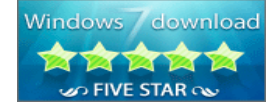

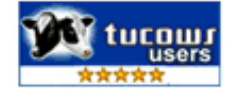

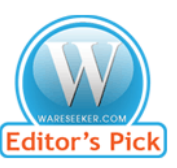

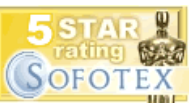

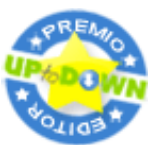

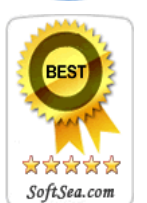

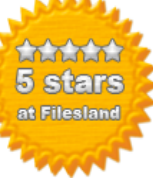

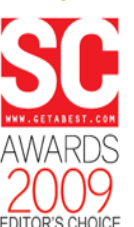

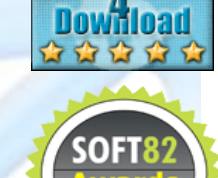

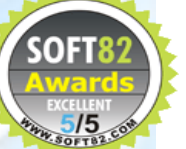